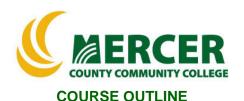

Course Number NET 124 Course Title
Network Infrastructure Administration

Credits 3

Hours: Lecture/Lab/Other 2/2/0 Co-requisite NET122

Implementation Semester & Year Fall 2022

#### Catalog description:

Windows-based focus includes implementing TCP/IP for cross-platform and Internet connectivity, WINS and DNS to resolve hosts on local and remote networks, DHCP to manage address configuration, RAS including dial-up connectivity and virtual private networks, and Internet connection sharing with NAT. Covers securing network communications with certificates, IP security, authentication, and encryption. Hands-on exercises reinforce Microsoft certification exam objectives.

**General Education Category:** 

Not GenEd

**Course coordinator:** 

Winston H. Maddox, Professor

**Networking. Information Technology and Cybersecurity** 

609.570.3867, maddoxw@mccc.edu

## **Required texts & Other materials:**

**TESTOut Web Material ISBN:**(978-1-935080-67-1)

#### **Course Student Learning Outcomes (SLO):**

#### Upon successful completion of this course, the student will be able to:

- Install and configure Server, Perform Windows Server Unattended Installation [Supports ILG: 4, PLO: 1, 3]
- 2. Install and Configure Hyper-V, and administer Active Directory [Supports ILG: 2; PLO: 2, 5]
- 3. Implement DNS, Deploy and configure core network services [Supports ILG: 4, 9; PLO: 2, 4]
- 4. Configure server roles and features, Create and manage Group Policy [Supports ILG: 4, 11; PLO: 3, 4]
- 5. Configure network settings, Implement DHCP [Supports ILG: 2, 4; PLO: 5, 6]
- 6. Set up a Windows Application Server [Supports ILG: 4, 11 PLO: 1, 4, 6] ]

#### Course-specific Institutional Learning Goals (ILG):

**Institutional Learning Goal 2. Mathematics.** Students will use appropriate mathematical and statistical concepts and operations to interpret data and to solve problems.

**Institutional Learning Goal 4. Technology.** Students will use computer systems or other appropriate forms of technology to achieve educational and personal goals..

**Institutional Learning Goal 9. Ethical Reasoning and Action.** Students will understand ethical frameworks, issues, and situations.

**Institutional Learning Goal 11. Critical Thinking:** Students will use critical thinking skills understand, analyze, or apply information or solve problems.

#### **Program Learning Outcomes for Windows Server Operating Systems (PLO)**

- 1. Demonstrate a working knowledge of an operating system, such as Windows 10 or above.
- 2. Demonstrate a knowledge of basic computer hardware components, including memory, hard disks, CPUs, communication and printer ports, display adapters, and pointing devices.
- 3. Install major networking components, including clients, servers, local area networks (LANs), network adapter cards, drivers, protocols, and network operating systems.
- 4. Proficiency using the Windows 10 interface, including the ability to use File Manager to locate, create, and manipulate folders and files.
- 5. Demonstrate a working knowledge of common Windows administrative tasks, including creating user and group accounts, assigning permissions, sharing folders, and auditing.
- 6. Proficiency and a working knowledge of network and end-user support.

## <u>Units of study in detail – Unit Student Learning Outcomes:</u>

## <u>Unit I</u> [Unit I Introduction] [Supports Course SLO # 1]

## Learning Objective

The student will be able to ...

- Understand basic aspects of Windows Network Infrastructure Administration
- Identify basic Widows Network Infrastructure User Interface
- Identify and understand Windows Server Network Infrastructure Interface:
  - DNS Installation R2 installation.
  - Install Windows Server 2012 R2.
  - DNS Name Resolution Upgrade from Server 2012.
  - DNS Zones, DNS Records, Single-Label Name Resolution
  - DNS Server Properties, Protecting DNS, DNS Policies,
  - DNS Monitoring and Troubleshooting

## Unit II TCP/IP] [Supports Course SLO # 2]

#### Learning Objectives

The student will be able to ...

- Explain and Demonstrate -
  - IPv4 Addresses,
  - IPv6 Addresses,
  - IPv4 to IPv6 Transitional Technologies

#### Unit III [Unit III DHCP] [Supports Course SLO # 6]

#### Learning Objectives

The student will be able to ...

- Explain and Demonstrate -
  - Understand the early days of Windows, Use PowerShell cmdlets.
  - Installing DHCP, DHCP Scopes, DHCP Options

- Advanced Scopes, Centralized DHCP and PXE
- DHCP Policies, Advanced DHCP Management
- Maintaining the DHCP Database, Troubleshooting DHCP

#### <u>Unit IV</u> [Unit IV IP Address Management (IPAM)] [Supports Course SLO # 5] <u>Learning Objectives</u>

The student will be able to ...

- Explain and Demonstrate -
  - Explain what a computer network is, Configure IPv4 settings.
  - IPAM Installation
  - Advanced IPAM Administration
  - IPAM Auditing

## <u>Unit V</u> [Unit V Routing and Remote Access (RRAS) [Supports Course SLO # 5] <u>Learning Objectives</u>

The student will be able to ...

- Explain and Demonstrate -
  - Initialize a disk, Configure a volume, Extend a volume.
  - Routing
  - Installing VPN
  - VPNs
  - Connection Profiles

## <u>Unit VI</u> [Unit VI Direct Access (DA)] [Supports Course SLO # 7]

#### Learning Objectives

The student will be able to ...

- Explain and Demonstrate -
  - DirectAccess Installation
  - DirectAccess Troubleshooting
  - Install Hyper-V management tools; manage a Hyper-V deployment.
  - Configure nested virtualization, Create Windows virtual machines on Server 2012.
  - Create Windows virtual machines on Server 2016, Create Linux virtual machines.
  - Manage virtual machines with PowerShell, upgrade legacy virtual machines.
  - Create a virtual hard disk; Install a parent virtual machine using a fixed virtual hard disk.
  - Create differencing disks from a parent disk, Create, apply, and delete checkpoints.
  - Convert, compact, merge, and expand virtual hard disks, Create virtual switches.
  - Add virtual network adapters, configure network isolation Prepare a production virtual machine, Optimize virtual network performance, Manage virtual network bandwidth.
  - Configure virtual NIC teaming, manually move virtual machines, Configure a storage migration

# <u>Unit VII</u> [Unit VII Network Policy Server (NPS)] [Supports Course SLO # 7] Learning Objectives

#### The student will be able to ...

- Explain and Demonstrate -
  - Advantages of a client-server network model versus a workgroup model
  - Installing Network Policy Server (NPS)
  - NPS Templates
  - NPS Network Policies
  - NPS Connection Request Policies
  - RADIUS Accounting
  - Managing NPS Policies

## <u>Unit VIII</u> [Unit VIII Distributed File System (DFS) and Branchcache] [Supports Course SLO # 7] Learning Objectives

#### The student will be able to ...

- Explain and Demonstrate -
  - How does inheritance affect Group Policy settings?
    - Distributed File System (DFS) Namespaces and BranchCache
    - Configuring DFS Replication
    - Optimizing DFS Replication
    - Managing the DFS Replication Database
    - BranchCache Installation and Configuration

## <u>Unit IX</u> [Unit IX High Performance Network Solutions] [Supports Course SLO # 7] <u>Learning Objectives</u>

#### The student will be able to...

- Explain and Demonstrate -
  - Why is a reverse lookup zone for a network written backwards?
  - NIC Teaming and Switch Embedded Teaming (SET)
  - QoS with Data Center Bridging (DCB)
  - Virtual Machine Queue (VMQ) and Receive Side Scaling (RSS)
  - SMB Direct and SMB Multichannel
  - Single-root IO Virtualization (SR-IOV)

## <u>Unit X</u> [Unit X Implementing Software Defined Networking (SDN)] [Supports Course SLO # 7] <u>Learning Objectives</u>

#### The student will be able to ...

- Explain and Demonstrate -
  - How are NTFS permissions used to control access to file and folders
  - Implementing SDN
  - Implementing Hyper-V Network Virtualization (HNV)
  - Implementing Software Load Balancer (SLB)
  - Implementing Windows Server Gateways
  - Implementing Datacenter Firewall Policies

## **Evaluation of student learning:** [Evaluates SLOs #1, 2, 3, 4, 7]

Students' achievement of the course objectives will be evaluated through the use of the following:

- TESTOut Lab assignments assessing students' computer hardware comprehension skills related to the unit objectives.
- TESTOut Lab Chapter quizzes assessing students' comprehension of software computer concepts related to the unit objectives.
- Research and Final Research presentation assessing students' comprehension through the use of word, PowerPoint and graphics to demonstrate knowledge,
- Basic programming Labs and Quizzes assignments assessing students' basic comprehension of hardware functions and skills related to the unit objectives.
- Exams and Final Research Presentation assessing students' comprehension of computer concepts and applications related to the unit objectives.

#### **Grade Criteria**

| Item                           | Percent | Description                                                       |
|--------------------------------|---------|-------------------------------------------------------------------|
| TESTOut Labs                   | 10%     | Activity-based lab Assignment in Excel                            |
| TESTOut Quizzes                | 10%     | 15 Question quiz for each unit of Computer Concepts               |
| Exams                          | 35%     | 3 Assignment based on your IT Topics leading to the final project |
| Final Research<br>Presentation | 45%     | Professional Presentation                                         |